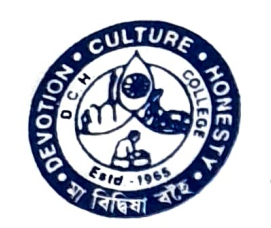

# DHRUBA CHAND HALDER COLLEGE

(FORMERLY DAKSHIN BARASAT COLLEGE)

ESTD.-1965

A NAAC Accredited Degree College Afiliated to University of Calcutta

P. O. Dakshin Barasat . Dist. South 24-Parganas . West Bengal . Pin 743372 E-mail: dchcollege@yahoo.com, Website: www.dchcollege.org. Phone: (03218)-222550 (Prin.) / 223-668 (Off.)

Ret. No.CtH.L9 20 U03 Date ..20

Dated:  $30^{46}$  December, 2019.

### **NOTICE**

It is hereby notified that the Cultural Committee will be organizing Cultural competition from,  $03^2$ -11<sup>th</sup>  $\bar{\lambda}_{\alpha m}$ , 20 in respective classrooms and in the auditoium as assigned for different events.

All are requested to kindly attend the programme..

Principal  $30.11.19$ 

Dhruba Chand Halder College

PRINCIPAL Dhruba Chand Halder College P.O.-D. Barasat, P.S.- Jaynagar Dist.- 24 Pgs.(S). Pin- 743372

## "Annual Cultural Competition"

Annual cultural competition was Organized by Cultural Committee. Dhruba Chand Halder College, WB Date:  $09 - 11^{44}$ Total participants C5

#### Programme details

Like every year the Annual Competition was organized to encourage the students 10 participate in various cvents. The events were singing competition. dance competition. prose/poctry recitation competition. quiz competition etc.

Different events were held in DL. Auditorium, room no: 5 etc. Teachers of different Departments with expertise in singing. dancing or recitation were judges for the various events.The winners and runners up were awarded a certificate

#### Programme outcome

Extracurricular activities have greater academic success, greater character development. especially in the areas of time-management and leadership skils. more positive social development, and greater interest in community involvement.

PRINCIPAL Dhrube Chend Haider Colieg P.O.- D. Barmsat, P,8. Jayia Diat 24 Pgs.(5), Pir 74:372

### List of participants

Total participants: 65 Cultural Competition Date 09/01/2020 to 11/01/2020

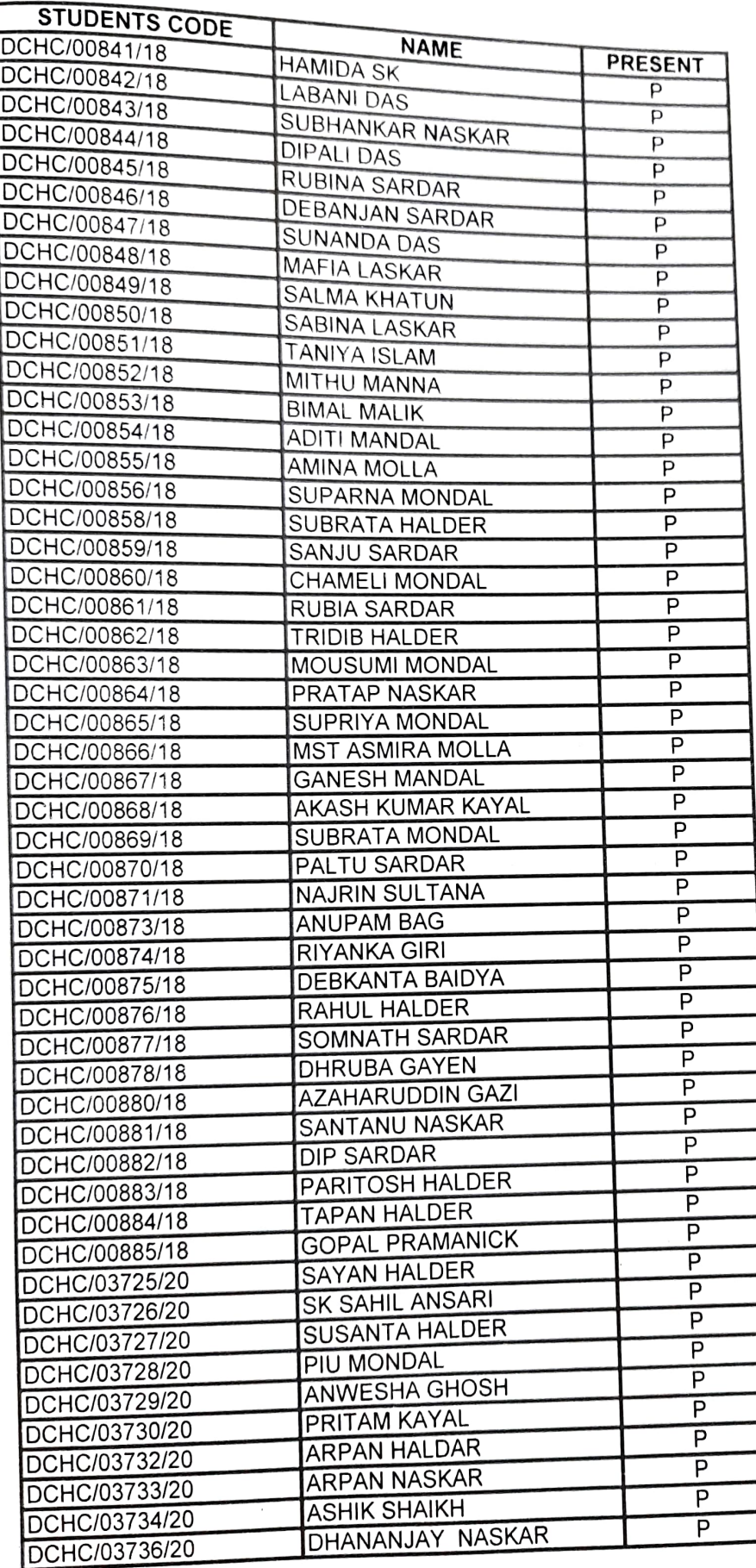

 $\bigcap$ 

RRINCIPAL Dhruba Chand Halder College<br>P.O.- D. Barasat, P.S.- Jaynagar<br>Dist.- 24 Pgs.(S), Pin- 743372